#### **Уважаемые студенты групп!**

# **Вашему вниманию представлена лекция на тему «ОРГАНИЗАЦИЯ ПРОГРАММЫ, СОДЕРЖАЩИЕ ПОДПРОГРАММЫ, ПРОЦЕДУРЫ - ФУНКЦИИ»**

#### **Задание**

1. Прочитать внимательно лекцию.

2. Законспектировать лекцию в рабочую тетрадь не менее 3-5 страницы рукописного текста. В конспекте лекции обязательно должно быть приведены примеры.

3. Решить приведенные в лекции в контрольных вопросах задачи.

4. Дата предоставления фотоотчета лекции до 07.04.2023.

С уважением Ганзенко Ирина Владимировна

!!! Если возникнут вопросы обращаться по телефону, 0721134803 (вацап), +79591134803 (телеграмм)

[disobuch.ganzenko2020@mail.ru](mailto:disobuch.ganzenko2020@mail.ru)

### **ОРГАНИЗАЦИЯ ПРОГРАММЫ, СОДЕРЖАЩИЕ ПОДПРОГРАММЫ, ПРОЦЕДУРЫ - ФУНКЦИИ**

### **План**

1 Теоретические положения

2. Область действия имен

3. Пример оформления программы содержащий процедуру:

4 Контрольные вопросы

#### **1 Теоретические положения**

Известно, что функции пользователя, как и процедуры, представляют собой относительно самостоятельные фрагменты Pascal-программы, оформленные особым образом, и имеют свои имена. Упоминание этого имени в тексте программы называется вызовом функции пользователя.

*Разница между функцией и процедурой* заключается в том, что функция возвращает **результат.** Результатом выполнения операторов, образующих тело функции, всегда является единственным значением того или иного типа, поэтому обращение к функции можно использовать в арифметических выражениях наряду с переменными и константами. То есть вызов функции пользователя выполняется простой записью его имени в арифметическом выражении.

Функция пользователя, как и процедура, представляет собой инструмент, с помощью которого любая Pascal-программа может быть

разделена на ряд независимых друг от друга частей. Такое разбиение необходимо по двум причинам. Во-первых, это средство экономии памяти каждая функция пользователя существует в Р-программы в единственном экземпляре, в то время как обращаться к ней можно многократно с разных точек программы. Во время вызова функции пользователя активизируется последовательность операторов, которые ее повторяют, а с помощью переданных ей параметров модифицируется ее алгоритм.

Процесс разделения Р-программы - это творческий процесс, который проходит в несколько этапов. Сначала проделывают наиболее общий, генеральный алгоритм, не останавливаясь на технических деталях его реализации. Такая разработка алгоритма полается в виде последовательности относительно крупных частей программы (блоков), которые реализуют более или менее самостоятельные смысловые части алгоритма. Блоки, в свою очередь, могут разбиваться на более мелкие под блоки, а те, в свою очередь, на блоки нижнего уровня и тому подобное.

последовательного Процесс структурирования Р-программы продолжается до тех пор, пока блоки, реализующих алгоритм, не станут простыми и легко программируемыми.

Преимущество такого нисходящего программирования очевидна: блоки повышают надежность Р-программы (каждый блок можно реализовать независимо от других и автономно его тестировать), облегчают ее понимание и позволяют вести разработку Р-программы коллективом программистов.

Приведем основные особенности функции пользователя.

1) Она имеет только один результат выполнения (но может иметь несколько входных параметров).

2) Результат сказывается именем функции и передается в Р-программу, которая ее вызвала.

Функция пользователя имеет вид:

Function [имя] (формальные входные параметры; var выходные параметры): тип;

Раздел описаний (начинается ключевым словом "var") **BEGIN** 

### Раздел операторов

Вызывается функция ее именем при наличии фактических параметров. При этом вызов функции пользователя можно делать непосредственно в арифметическом выражении.

### 2. Область лействия имен

Имена, объявленные в разделе описания основной программы, действуют в разделе операторов основной программы и в любой Эти подпрограмме (процедуре или функции). имена называются

глобальными. Имена, объявленные в подпрограмме, в том числе и формальные параметры, действуют только в этой подпрограмме и в любой объявленной, в ней или процедуре функции. Такие имена называются локальными. Они недоступны для операторов основной программы. Формальные параметры представляют собой список переменных с указанием их типа.

Для выделения выходных параметров перед ними ставится слово  $VaR.$ 

# 3. Пример оформления программы содержащий процедуру:

Составить блок-схему алгоритма, программу, содержащую программу и подпрограмму (функцию) для вычисления значения функции:

$$
Z = \frac{\ln \sqrt{(a+c)v - (b+d)}}{\sqrt{ax+b}\sqrt{cy+d}}
$$

Составим блок-схему алгоритма:

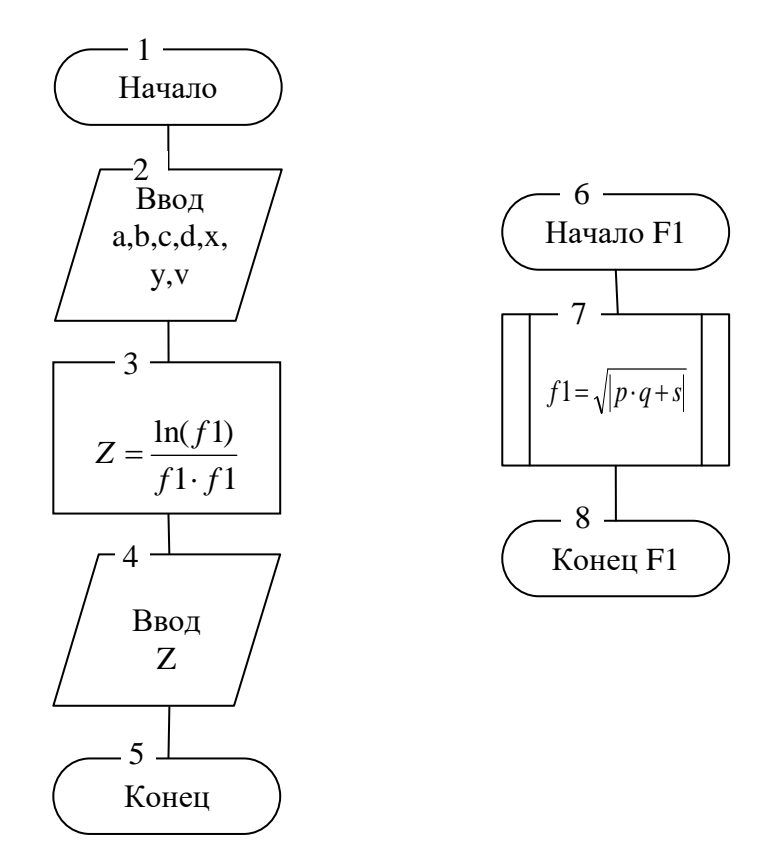

## {Подпрограмма пользователя FUNCTION}

Program myProgram;

var

a, b, c, d, x, y, v, z: real;

Function  $F1$  (p, q, s: real): real; begin  $F1 = Sqrt (Abs (p * q + s))$ ;

end:

Begin

writeln ('Введите значения переменных а, b, c, d, x, y, v'); read  $(a, b, c, d, x, y, v)$  $z = Ln (F1 (a + c, v - (b + d))) / (F1 (a, x, b) * F1 (c, y, d));$ writeln ('Результат'); writeln ('Значение функции  $Z = 1$ ,  $z$ : 6: 2) End.

Реакція ЕОМ:

Введите значения переменных a, b, c, d, x, y, v 2.25 1.78 4.44 3.35 14.6 16.4 8.17 результат Значение функции  $Z = 0.04$ 

# 4 Контрольные вопросы

1. Что называют функцией?

2. Что такое заголовок функции?

3 Что включает в себя тело функции?

4 Что такое параметр (ы) функции?

5 Какие могут буди параметры в функции?

6 Объясните: Function A1 (a, b, c: real; var f: real): string;

7 Где программист должен размещать текст функции, приведите примеры.

8 Что такое формальные и фактические параметры?

9 Сколько входных и выходных параметров может содержать функция?

10 Для чего используют выходные параметры в функции?

11 Какое главное назначение функции?

12. Какие виды подпрограмм существуют в языке Pascal?

13 Какая соответствие должно существовать между формальными и фактическими параметрами?

14 Что это означает: Z = PK1 (0.98,7.53, a, b)?

15 Каким ключевым словом заканчивается функция?

16 Может ли тело процедуры включать еще одну функцию?

17 Каким образом обратиться к функции?

18 С какой ключевого слова должна начинаться функция?

19 ли обязательным является раздел описания переменных в функции?

20 Можно ли при вызове функции, во входных параметрах передавать константы, объясните?